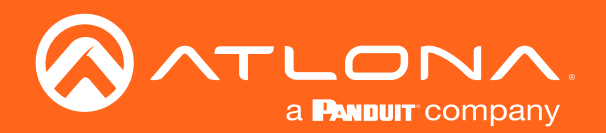

# 311 and 324 USB Extenders **OmniStream**

## Application Programming Interface

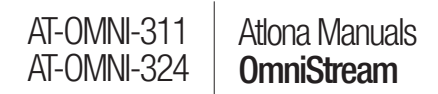

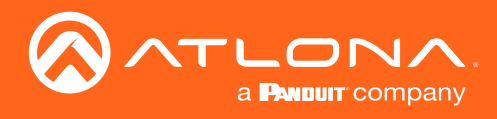

## Version Information

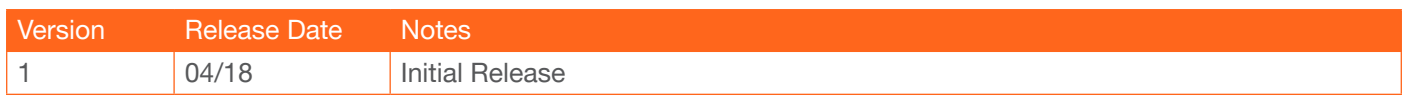

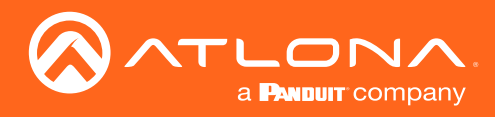

## Table of Contents

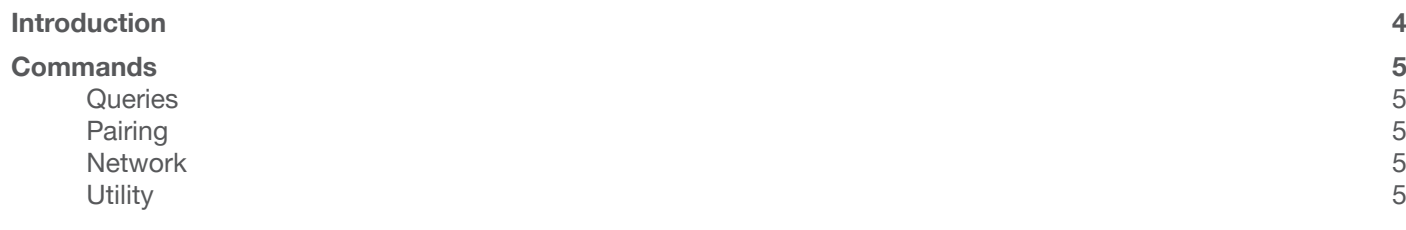

<span id="page-3-0"></span>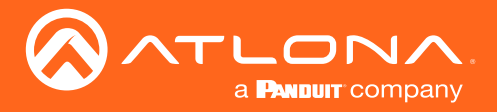

## Introduction

This document provides a listing of API commands for the OmniStream 311 and OmniStream 324 USB extenders. The packet structure for each command is transmitted and received in hexadecimal format using the UDP network protocol. Both the OmniStream 311 and 324 will listen on UDP port 6137 for all incoming messages. All replies will be returned to UDP port from which the command was received.

To send a broadcast command, the packet must be sent to the network broadcast address. For example, the network 10.0.1.xxx/24 has a broadcast address of 10.0.1.255.

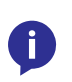

**NOTE:** Routers will prevent broadcast packets from exiting the source network. Therefore, OmniStream 311 and OmniStream 324 devices must be on the same network for the broadcast packets to be received.

#### Packet Structure

All commands are preceded by 0x02F03F4A2 plus a four-byte message ID. An example message ID would be 0x00000003. The message ID is used as an identifier and will be inserted into the message response. This allows the control system to keep track of both the owner of the sent message and which response goes with which message.

The following illustrates an example of the Query Response command:

#### Example:

0x2F03F4A2000000030001

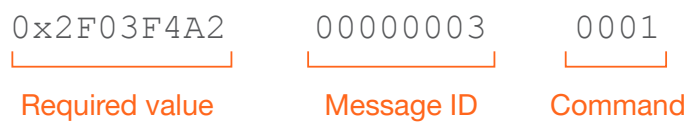

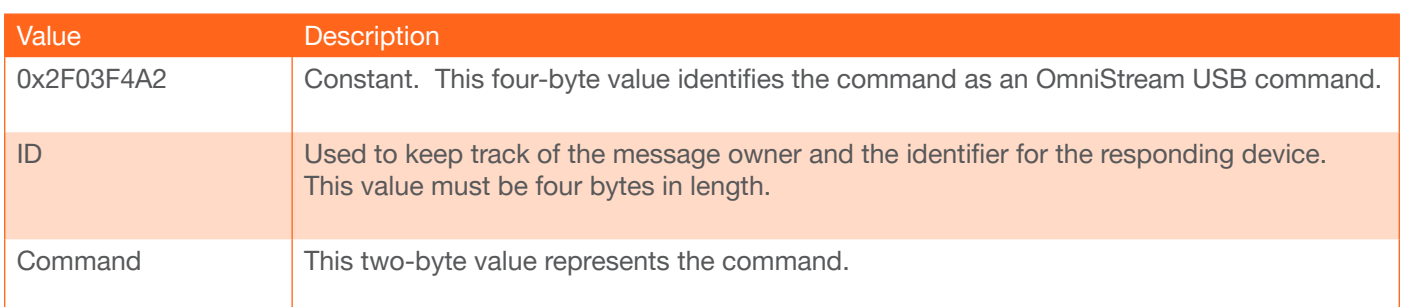

#### Returns:

2F 03 F4 A2 00 00 00 03 00 00 2F 03 F4 A2 00 00 00 03 00 01 00 1B 13 02 81 E0 0A 00 01 77 00 03 41 74 6C 6F 6E 61 20 55 53 42 20 32 2E 30 20 45 78 74 65 6E 64 65 72 00 00 00 00 00 00 00 00 00 55 53 42 20 4F 76 65 72 20 4E 65 74 77 6F 72 6B 00 00 00 00 00 00 00 00 00 00 00 00 00 00 00 00 31 2E 39 2E 34 00 00 00 00 00 00 00

#### Additional Information

- All multibyte fields that do not meet the required length will be zero-paddded, following the data.
- Messages are at least 10 bytes in length, but do not exceed 136 bytes.
- Any string fields should be UTF-8 encoded.

<span id="page-4-0"></span>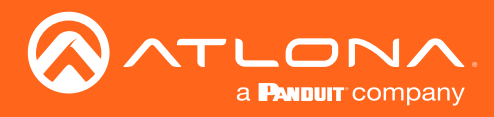

## **Queries**

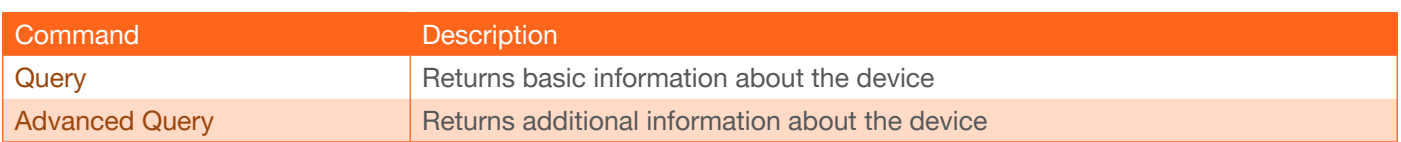

## Pairing

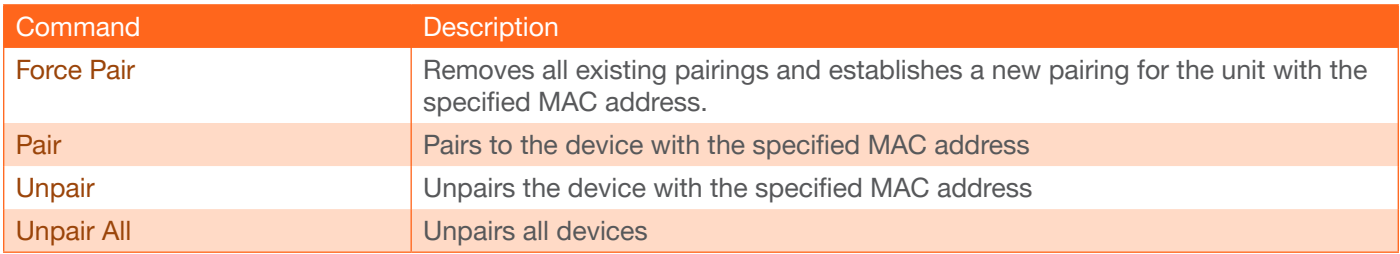

## **Network**

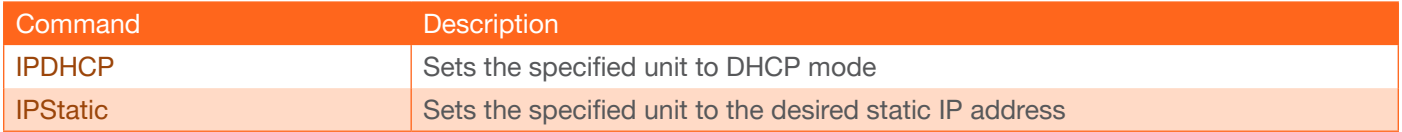

## **Utility**

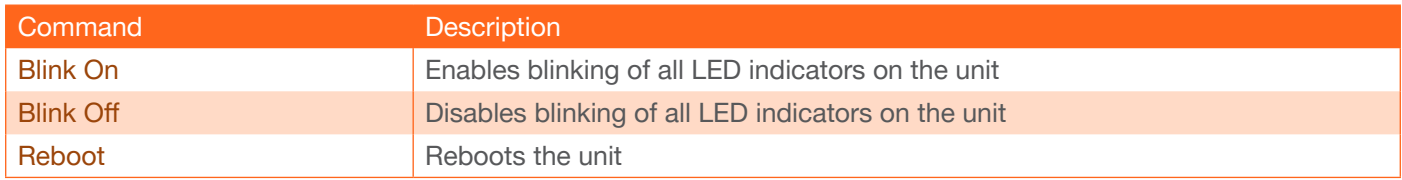

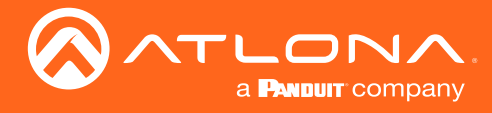

## <span id="page-5-0"></span>**Query**

The query command can be used as either a direct command to a single unit or as a broadcast command for all units on the local network.

## **Syntax**

0x2F03F4A2[message\_ID]0000

### Example

0x2F03F4A2000000030000

### Returns

0x2F03F4A2000000030001[data]

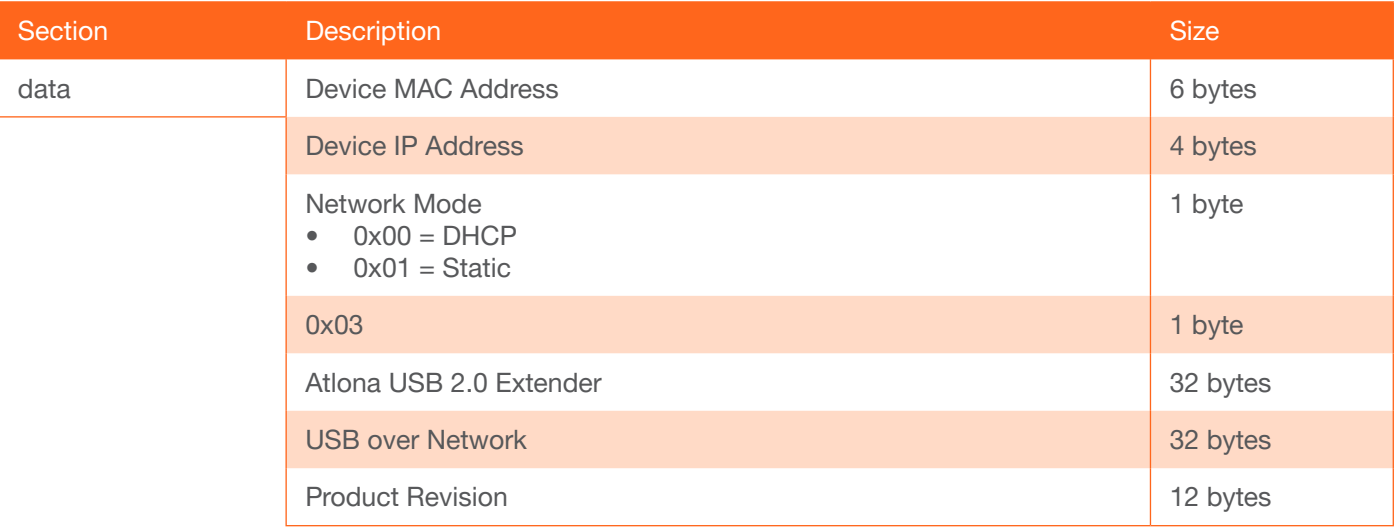

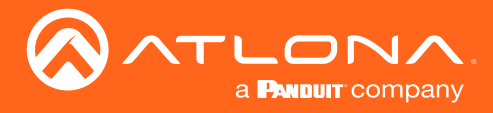

## <span id="page-6-0"></span>Advanced Query

Returns extended device information.

#### **Syntax**

0x2F03F4A2[message\_ID]0300

#### Example

0x2F03F4A2000000030300

#### Returns

0x2F03F4A2000000030301[data]

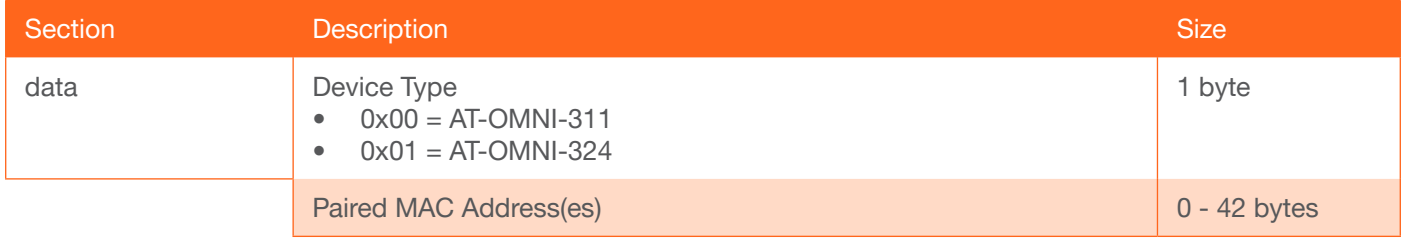

#### Paired MAC Address section:

- If there are no paired MAC addresses, then this section will be zero bytes long.
- The AT-OMNI-311 supports pairing with up to seven AT-OMNI-324 devices. Because each paired MAC address is six bytes long, this section may be as long as 42 bytes.
- The AT-OMNI-324 supports pairing with one AT-OMNI-311 device. This section can be either zero or six bytes long.

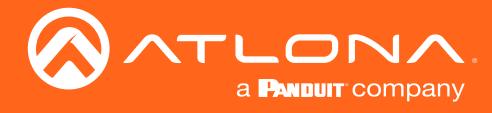

## <span id="page-7-0"></span>Force Pair

Removes all existing pairings and establishes a new pairing for the unit with the specified MAC address.

## **Syntax**

0x2F03F4A2[message\_ID]0312[MAC\_address]

### Example

0x2F03F4A2000000030312001B130281E0

#### **Returns**

0x2F03F4A200000003[data]

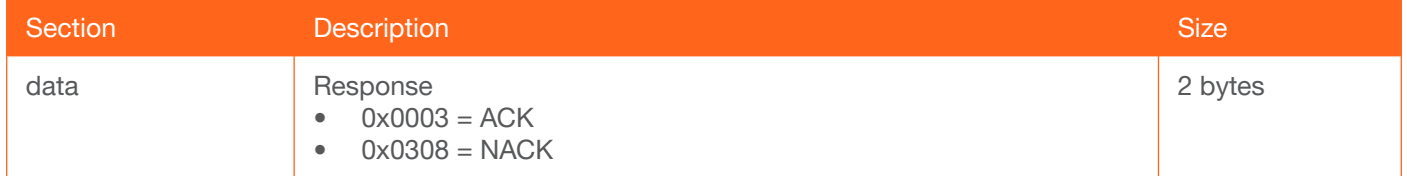

- $ACK = Command$  successful.
- NACK = Command unsuccessful.

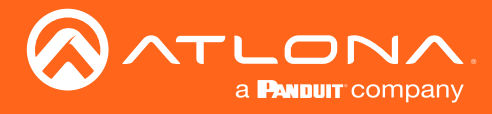

## <span id="page-8-0"></span>Pair

Pairs the device with the specified MAC address.

## **Syntax**

0x2F03F4A2[message\_ID]0302[MAC\_address]

### Example

0x2F03F4A2000000030303001B130281E0

#### **Returns**

0x2F03F4A200000003[data]

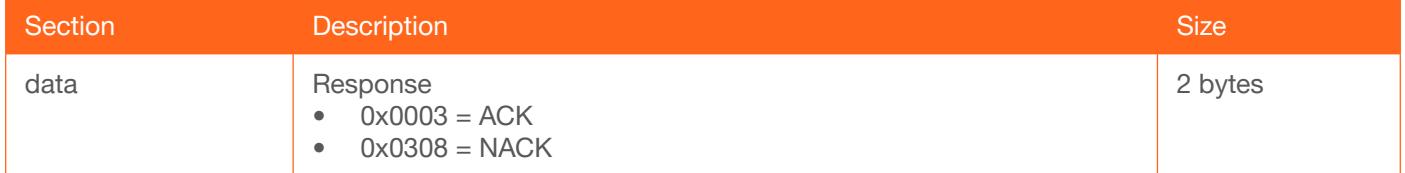

- $ACK = Command$  successful.
- NACK = Command unsuccessful.

In order for a pairing command to be successful, the following conditions must be met:

- An AT-OMNI-311 must be currently paired with six or fewer AT-OMNI-324 devices.
- An AT-OMNI-324 must not be currently paired to any AT-OMNI-311 device.

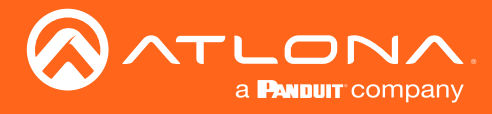

## <span id="page-9-0"></span>Unpair

Unpairs the device with the specified MAC address.

## **Syntax**

0x2F03F4A2[message\_ID]0303[MAC\_address]

### Example

0x2F03F4A2000000030303001B130281E0

#### Returns

0x2F03F4A200000003[data]

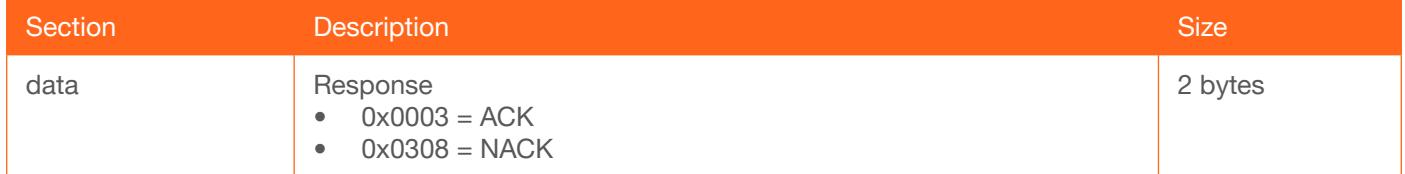

- $ACK = Command$  successful.
- NACK = Command unsuccessful.

## <span id="page-9-1"></span>Unpair All

Unpairs all devices.

## **Syntax**

0x2F03F4A2[message\_ID]0311

Example 0x2F03F4A2000000030311

**Returns** 0x2F03F4A2000000030003

![](_page_10_Picture_0.jpeg)

## <span id="page-10-0"></span>**IPDHCP**

Sets the specified device to DHCP mode.

![](_page_10_Picture_4.jpeg)

NOTE: By sending this message as a broadcast message, only the device with the specified MAC address will be set to DHCP mode.

**Syntax** 

0x2F03F4A2[message\_ID]0306[MAC\_address]

#### Example

0x2F03F4A2000000030306001B130281E0

### Returns

0x2F03F4A200000003[data]

![](_page_10_Picture_101.jpeg)

 $ACK = Command$  successful.

NACK = Command unsuccessful.

![](_page_11_Picture_0.jpeg)

## <span id="page-11-0"></span>**IPStatic**

Sets the specified unit to the desired static IP address, subnet mask, and default gateway.

![](_page_11_Picture_4.jpeg)

NOTE: By sending this message as a broadcast message, only the device with the specified MAC address will be set to DHCP mode.

## **Syntax**

0x2F03F4A2[message\_ID]0307[MAC\_address][data]

![](_page_11_Picture_124.jpeg)

#### Example

0x2F03F4A2000000030307001B130281E0C0A80144FFFFFF00C0A80101

#### Returns

0x2F03F4A200000003[data]

![](_page_11_Picture_125.jpeg)

• ACK = Command successful.

NACK = Command unsuccessful.

![](_page_12_Picture_0.jpeg)

## <span id="page-12-0"></span>Blink On

Enables blinking of all LED indicators on the front panel of the unit.

### **Syntax**

0x2F03F4A2[message\_ID]030A

Example 0x2F03F4A200000003030A

Returns 0x2F03F4A2000000030003

## <span id="page-12-1"></span>Blink Off

Disables blinking of the front-panel LED indicators.

**Syntax** 

0x2F03F4A2[message\_ID]030B

Example 0x2F03F4A200000003030B

Returns 0x2F03F4A2000000030003

## <span id="page-12-2"></span>Reboot

Reboots the unit.

#### **Syntax**

0x2F03F4A2[message\_ID]030C

Example 0x2F03F4A200000003030C

**Returns** 0x2F03F4A2000000030003

![](_page_13_Picture_0.jpeg)

![](_page_13_Picture_1.jpeg)

Toll free US International<br>atlona.com • 877.536.3976 • 41.43.508.4321

© 2019 Atlona Inc. All rights reserved. "Atlona" and the Atlona logo are registered trademarks of Atlona Inc. All other brand names and trademarks or registered trademarks are the property of their respective owners. Prici